*Guía fácil para el cálculo de los rubros y conceptos aplicables en Préstamos Personales*

# **Eicohsa**

En cumplimiento de la Normativa de Transparencia para Préstamos de Consumo, así como de la ley 842 ( **ley de protección a consumidores de servicios financieros**), el banco pone a disposición de sus clientes la información correspondiente a las formulas y ejemplos numéricos para el cálculo de los principales conceptos aplicables a los préstamos personales*.*

*Préstamo Personal*

1. ¿Cómo calcular los intereses corrientes?

#### **Cálculo en caso de pago oportuno**

Los intereses corrientes resultan producto de aplicar la tasa de interés al saldo de capital afecto por la cantidad de días transcurridos.

*Fórmula:*

 $I = C * (i/360) *t$ 

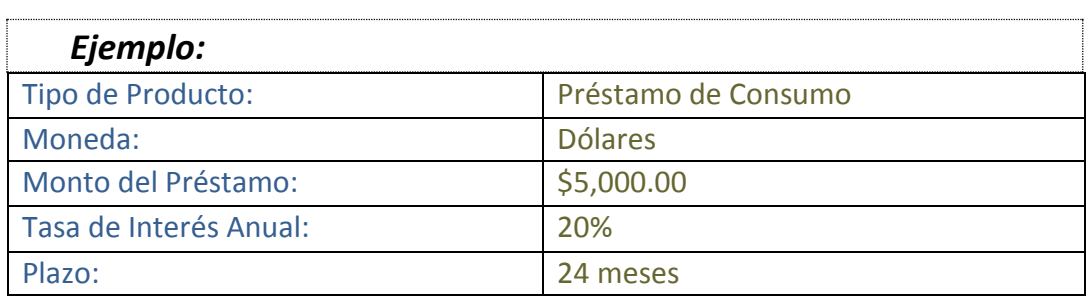

I= \$5,000 \* (20/100)/360 \* 30

 $I =$  \$5,000  $*(0.20)/360 * 30$ 

I= **\$83.33**

## *El monto de interés que resulta para la primera cuota del préstamo será de \$83.33*

#### Dónde:

**I: Cálculo del interés**, en el cual intervienen; la tasa de interés nominal anual, el saldo de capital y el número de días transcurridos

**C: Saldo de Capital,** que es el saldo del préstamo menos las amortizaciones realizadas.

**i: Tasa de Interés anual** expresada en porcentaje.

**t: El número de días transcurridos** entre la fecha de desembolso y el primer vencimiento (para el ejemplo se ha calculado a 30 días).

# 2. ¿Cómo calcular las cuotas de seguro?

En caso de que el préstamo sea contratado con el seguro que ofrece el banco, las cuotas se calcularan en base al monto inicial del préstamo por el factor del **0.12%** mensual.

La cuota del seguro será un costo fijo y se adicionara a cada una de las cuotas del préstamo.

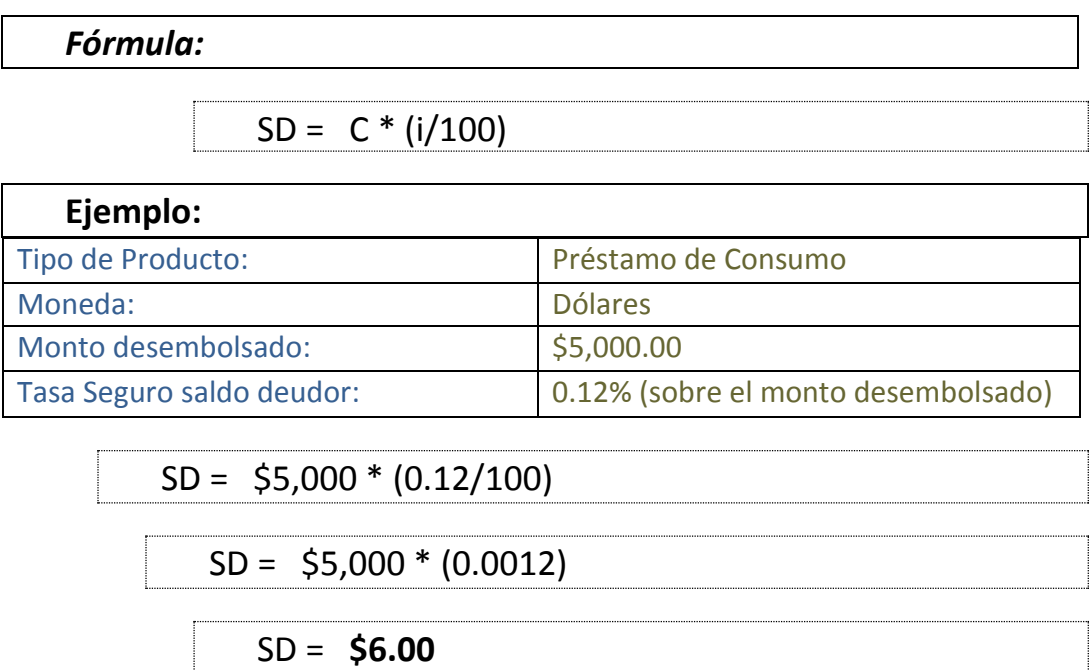

## *La cuota mensual del seguro del préstamo será de \$6.00*

#### Dónde:

SD: **Calculo de seguro** deudor mensual. Intervienen el monto del desembolso inicial y la tasa de seguro.

- C: **Monto desembolso del préstamo.**
- i: **Tasa del seguro deudor.**

# 3. ¿Cómo calcular la comisión por desembolso?

El banco cobrara una única comisión equivalente al **2.5%** sobre el monto inicial a financiar. Esta será descontada del préstamo al momento del desembolso.

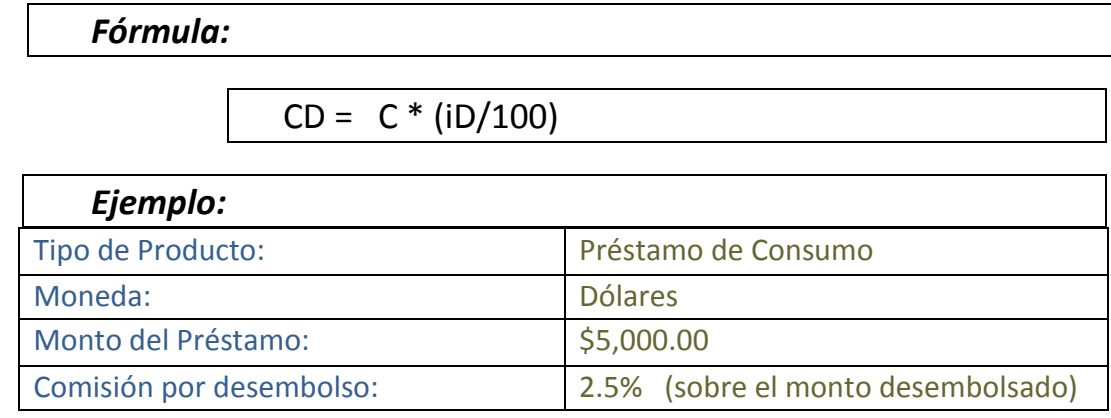

$$
CD = $5,000 * (2.5/100)
$$
  

$$
CD = $5,000 * (0.025)
$$
  

$$
CD = $125
$$

# *La comisión por desembolso en el ejemplo será de \$125.00*

Dónde:

CD: **Comisión por desembolso.** Intervienen el monto del desembolso inicial y la tasa de comisión por desembolso**.**

C: **Monto** del Préstamo

iD: Tasa de comisión por desembolso*.*

# 4. ¿Cómo se calcula la cuota?

#### **Formula:**

$$
C = \frac{A * i}{1 - (1+i)^{-n}}
$$

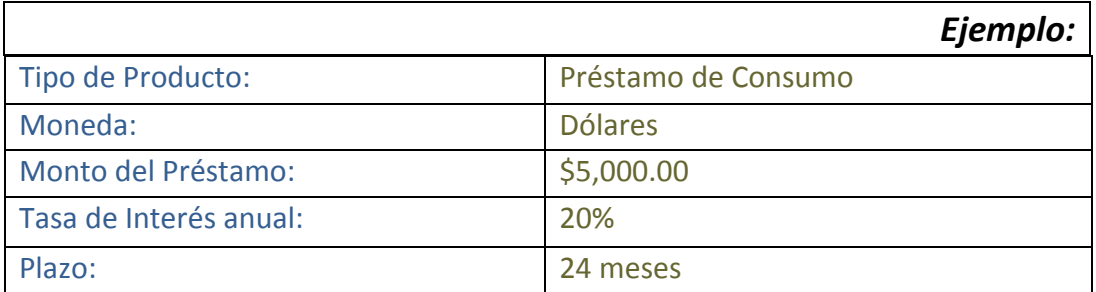

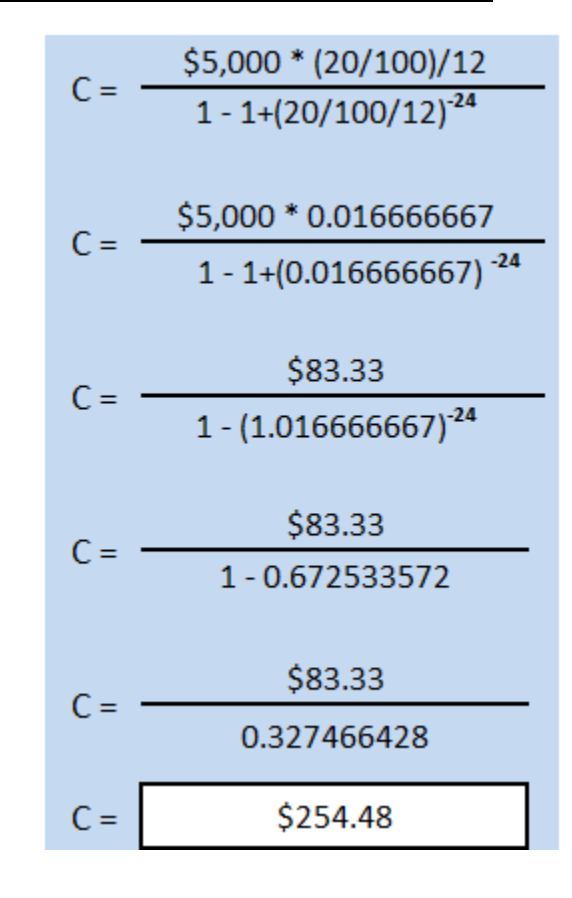

#### Dónde:

- *C: Cálculo de la cuota nivelada.*
- *i: Tasa de Interés mensual*
- *A: Monto del Préstamo.*
- *n: Número de meses que comprende el plazo del crédito.*

# *Calculo de amortización de capital*

*Cuota – Intereses Corrientes = Amortización Capital*

*\$254.48 – \$ 83.33 = \$171.15*

# *Ejemplo Completo:*

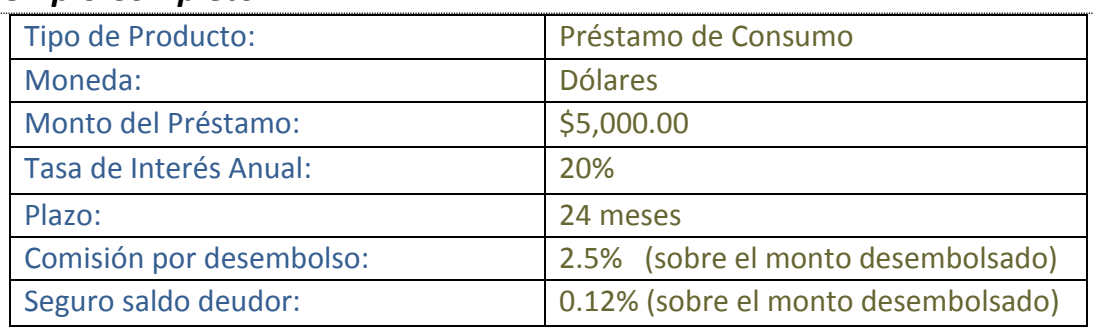

# *Muestra del Cronograma de Pagos*

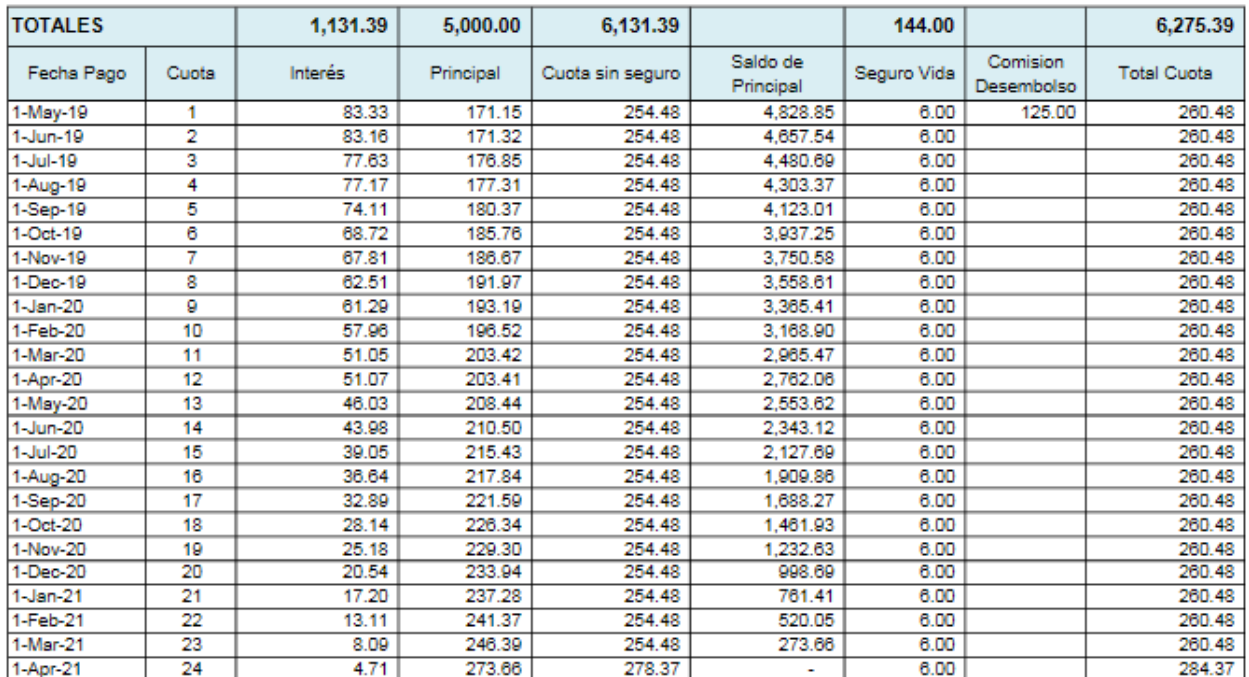

*\*\* La comisión es descontada al momento del desembolso y no se incluye en las cuotas.*

# 5. Cálculo de Intereses en caso de incumplimiento de pago

En caso de incumplimiento en el pago de las cuotas en las fechas y montos indicados en el calendario de pagos, el sistema aplicara una penalidad en concepto de interés moratorio.

La tasa de interés moratorio será del cincuenta por ciento de la tasa de interés corriente del préstamo.

#### **Cálculo de interés moratorio**

*Fórmula:*

 $IM = (SKC x im)/360 *t$ 

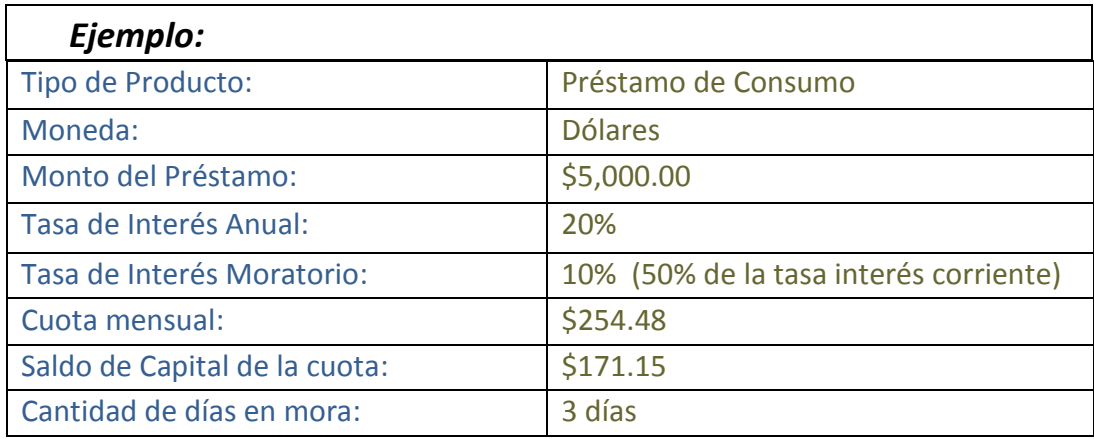

$$
IM = \{ (\$171.15^* 0.10) / 360 \} * 3
$$

 $IM = (50.0048) * 3$ 

 $IM = $0.14$ 

#### Dónde:

*IM: Cálculo del interés moratorio, donde intervienen el saldo de capital de la cuota vencida, la tasa de interés moratorio y la cantidad de días en mora. SKC: Saldo de Capital de cuota vencida im: Tasa de Interés Moratorio.*

*t: Cantidad de días en mora*

6. Orden de Prelación de Pagos

*¿Cómo se distribuye su pago realizado?*

*Al momento de realizar un pago el sistema va a amortizar el saldo de la deuda en el orden siguiente:*

*1. Intereses moratorios*

*2. Intereses corrientes* 

*3. Seguro*

*4. Capital* 

*Nota: Los pagos se aplicaran según los rubros arriba mencionados y luego por cuota, es decir; se liquidara primero la cuota más vencida.*

*TASA DE COSTO EFECTIVO ANUAL*

¿Qué es la TCEA?

*Artículo 24. Cálculo y utilización.- La tasa de costo efectivo anual (TCEA) es aquella que permite igualar el valor actual de todas las cuotas y demás pagos que serán efectuados por el cliente con el monto que efectivamente ha recibido en préstamo. Con este fin, las instituciones financieras deberán calcular la TCEA para las operaciones activas siguientes: créditos vehiculares, créditos de consumo, microcrédito y crédito hipotecario de vivienda, pagaderos bajo el sistema de cuotas, así como, para las tarjetas de crédito; utilizando la metodología, fórmula, componentes y supuestos que se describen en la presente norma.*

#### ¿Cómo se calcula la TCEA?

*Artículo 25. Fórmula.- La TCEA es el valor numérico de la variable i, expresado en términos porcentuales, que satisface la ecuación siguiente:*

$$
\sum_{j=1}^M \frac{A_j}{(1+i)^{t_j}} = \sum_{k=1}^N \frac{B_k}{(1+i)^{S_k}}
$$

*Para mayor información consultar Capitulo VII de la Normativa de Operaciones Financieras publicada en el sitio web de la Superintendencia de Bancos de Nicaragua. Siboif.gob.ni*